# **АННОТАЦИЯ РАБОЧЕЙ ПРОГРАММЫ ДИСЦИПЛИНЫ ПРИЕМ 2017 г. ФОРМА ОБУЧЕНИЯ очная**

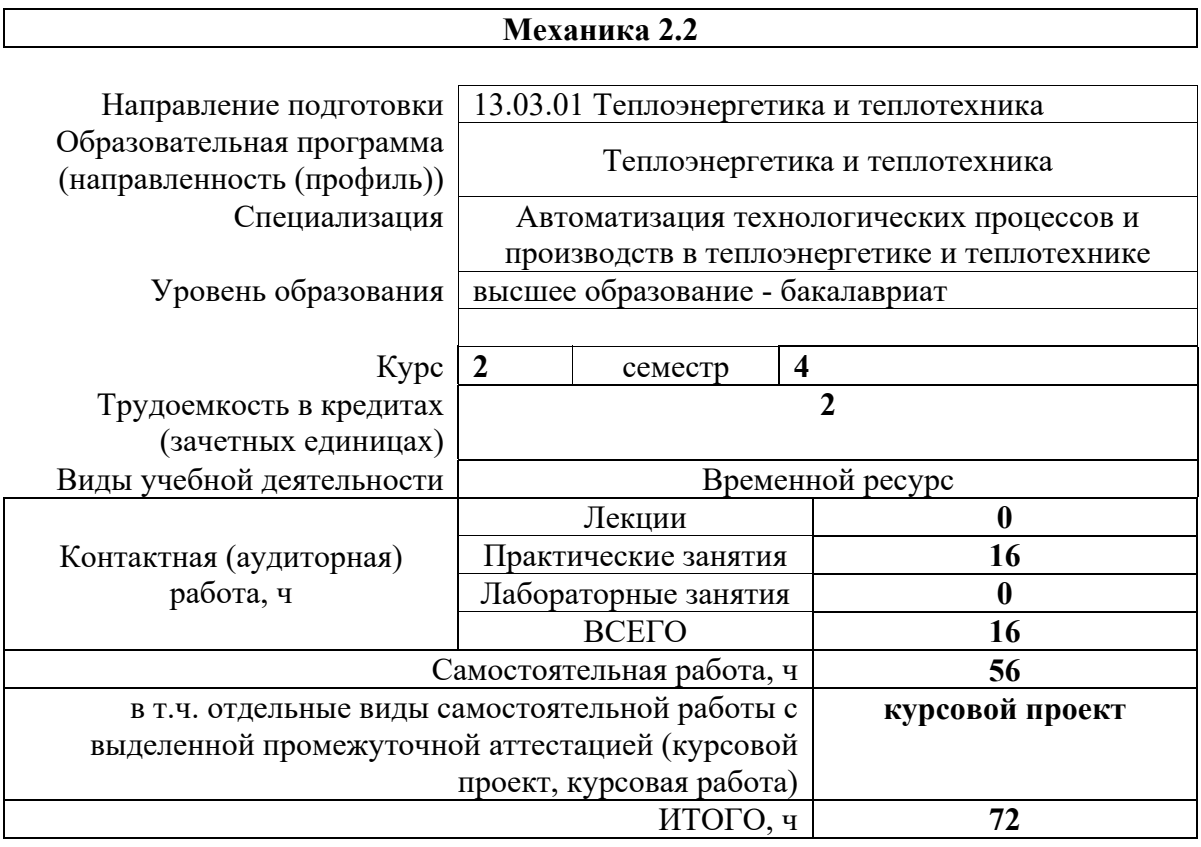

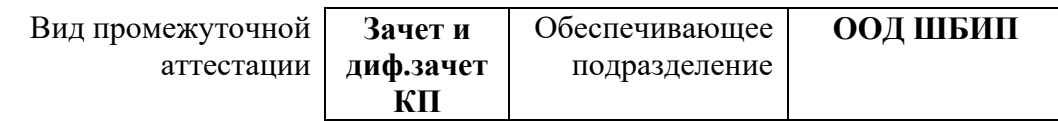

#### 1. Цели освоения дисциплины

Целями освоения дисциплины является формирование у обучающихся определенного ООП (п.6. Общей характеристики ООП) состава компетенций для подготовки к профессиональной деятельности.

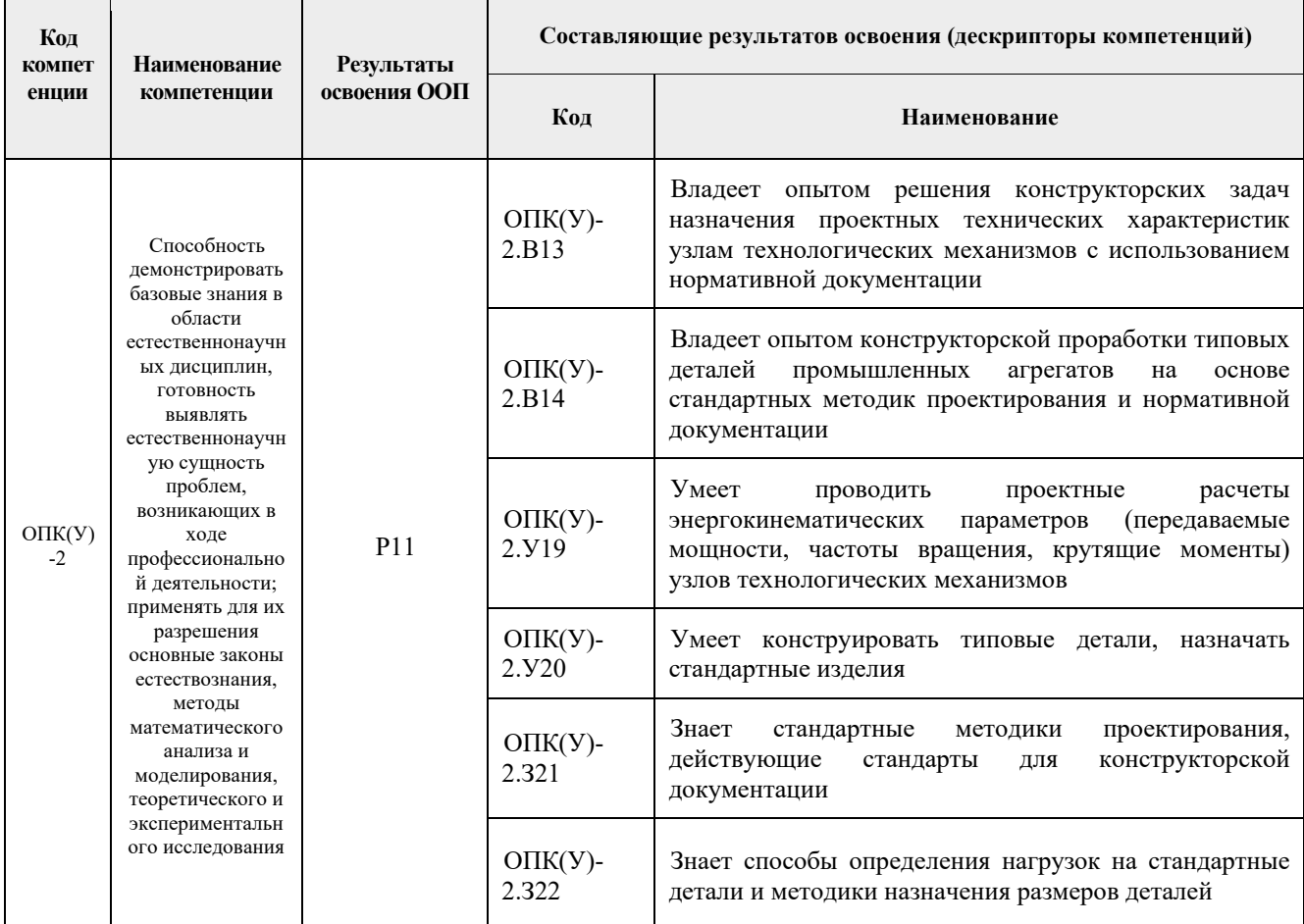

### 2. Планируемые результаты обучения по дисциплине

После успешного освоения дисциплины будут сформированы результаты обучения:

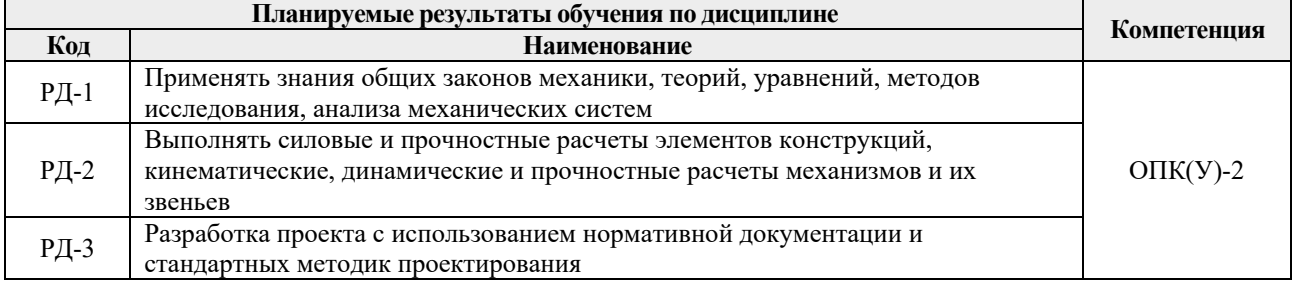

## 3. Структура и содержание дисциплины

#### Основные виды учебной деятельности

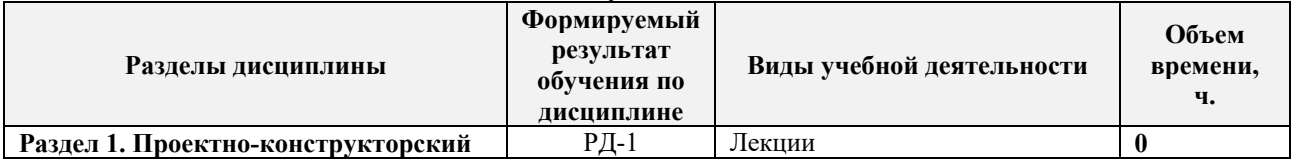

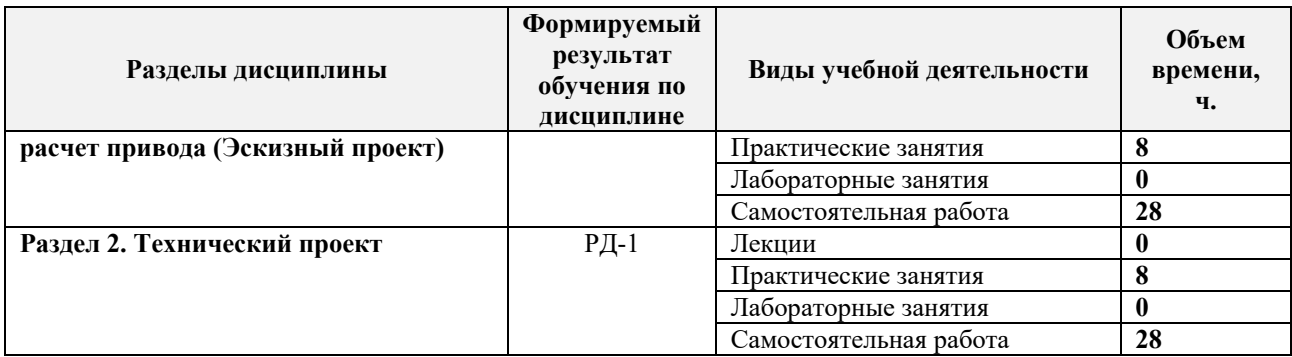

#### **4. Учебно-методическое и информационное обеспечение дисциплины**

#### **4.1. Учебно-методическое обеспечение**

### **Основная литература:**

- 1. Шейнблит А.Е. Курсовое проектирование деталей машин. /А. Е. Шейнблит. 3-е изд., стер. — Екатеринбург: АТП, 2015. — 456 с.- Текст: непосредственный. (http://catalog.lib.tpu.ru/catalogue/advanced/document/RU/TPU/book/314155)
- 2. Дунаев П.Ф. Детали машин. Курсовое проектирование : учебное пособие / П. Ф. Дунаев, О. П. Леликов. — 6-е изд.. — Москва: Машиностроение, 2013. — 560 с.: ил.- Текст: непосредственный.

http://e.lanbook.com/books/element.php?pl1\_id=63215\_

3. Иосилевич, Г. Б. Прикладная механика: [учебное пособие для вузов] / Г. Б. Иосилевич, П. А. Лебедев, В. С. Стреляев. — Москва: Машиностроение, 2013. — 575 с.: ил. — Текст: непосредственный.

(http://catalog.lib.tpu.ru/catalogue/advanced/document/RU/TPU/book/245754)

### **Дополнительная литература**

1. Дунаев П. Ф. Конструирование узлов и деталей машин: учебное пособие / П. Ф. Дунаев, О. П. Леликов. — 12-е изд. стер. — Москва: Академия, 2009. — 496 с.: ил. — Текст: непосредственный.

# **4.2. Информационное и программное обеспечение**

Internet-ресурсы (в т.ч. в среде LMS MOODLE и др. образовательные и библиотечные ресурсы):

- 1. Профессиональные базы данных и информационно-справочные системы доступны по ссылке: https://www.lib.tpu.ru/html/irs-and-pdb.
- 2. Персональные сайты преподавателей, обеспечивающих дисциплину.

Лицензионное программное обеспечение (в соответствии с **Перечнем лицензионного программного обеспечения ТПУ)**:

- 1. 7-Zip;
- 2. AdAstra Trace Mode IDE 6 Base;
- 3. Adobe Acrobat Reader DC;
- 4. Adobe Flash Player;
- 5. AkelPad;
- 6. Amazon Corretto JRE 8;
- 7. Ascon KOMPAS-3D 18 Education Concurrent MCAD ECAD;
- 8. Autodesk AutoCAD Mechanical 2015 Education;
- 9. Autodesk Inventor Professional 2015 Education;
- 10. Cisco Webex Meetings;
- 11. Dassault Systemes SOLIDWORKS Education;
- 12. Design Science MathType 6.9 Lite;
- 13. Document Foundation LibreOffice;
- 14. DOSBox;
- 15. Far Manager;
- 16. Google Chrome;
- 17. Microsoft Office 2013 Standard Russian Academic;
- 18. Mozilla Firefox ESR;
- 19. Notepad++;
- 20. ownCloud Desktop Client;
- 21. PTC Mathcad 15 Academic Floating;
- 22. Putty;
- 23. PTC Mathcad Prime 6 Academic Floating;
- 24. Tracker Software PDF-XChange Viewer;
- 25. WinDjView;
- 26. XnView Classic;
- 27. Zoom Zoom